## **GATEAU A LA FRAMBOISE**

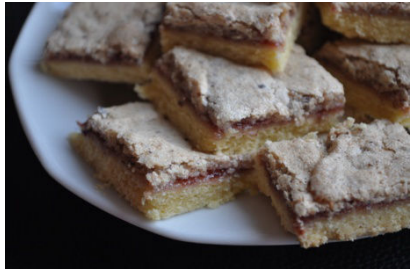

Préparation : 20 mn Cuisson : 50 mn

250 g de farine  $150$  g de sucre 125 g de beurre 3 œufs 70 g d'amandes en poudre 1 sachet de levure en poudre 1 pot de 450 g de confiture de framboise 1 sachet de sucre vanillé ou 1 cuillère à café d'extrait de vanille

Dans une terrine, travaillez au fouet électrique les jaunes d'oeufs, le beurre, 100 g de sucre et le sucre vanillé.

Ajoutez d'un seul coup la farine tamisée avec la levure, mélangez, formez une boule de pâte.

Beurrez un moule à manqué à bords amovibles. Reprenez la pâte, posez-la au centre du moule. étendez-la avec la paume de la main jusqu'à ce qu'elle recouvre les bords et les dépasse même d'un centimètre.

Versez la confiture sur la pâte, égalisez-la.

Battez les blancs en neige, ajoutez le reste de sucre (50 g), donnez encore 3 tours

de fouet, versez la poudre d'amandes et mélangez avec la spatule.

Nappez le gâteau de cette crème et faites cuire 50 mn à four moyen (180°C) -